\*\*\* Create another table loaded with a whole bunch of unique row values SQL> CREATE TABLE case\_search\_2 as SELECT rownum id, 'PINK FLOYD'|| rownum name FROM dual CONNECT BY level  $\leq$  100000: Table created. \*\*\* Insert one special, easy to identify unique row ... SQL> INSERT INTO case search 2 VALUES (100001, 'THE WALL'); 1 row created. SOL> COMMIT: Commit complete. \*\*\* Create a normal, binary index on this new table SQL> CREATE INDEX case search 2 name i ON case search 2 (name); Index created. \*\*\* Collect statistics on the table SQL> exec dbms\_stats.gather\_table\_stats(ownname=>'BOWIE', tabname=> 'CASE\_SEARCH\_2', cascade=> true,<br>estimate percent=>null, method opt=> 'FOR ALL COLUMNS SIZE 1'); PL/SQL procedure successfully completed. \*\*\* Now set both NLS parameters required for Linguistic Indexes SQL> ALTER SESSION SET NLS\_SORT='GENERIC\_M\_CI'; Session altered. SQL> ALTER SESSION SET NLS\_COMP='LINGUISTIC'; Session altered. \*\*\* Let's see what happens when we just want to select this one row ... SQL> SELECT \* FROM case\_search\_2 WHERE name = 'THE WALL'; ID NAME<br>---------- -------------- -------------------------------------------------- 100001 THE WALL Execution Plan ---------------------------------------------------------- Plan hash value: 1727594812 ----------------------------------------------------------------------------------- | Id | Operation | Name | Rows | Bytes | Cost (%CPU)| Time | ----------------------------------------------------------------------------------- | 0 | SELECT STATEMENT | | 1 | 20 | 86 (6)| 00:00:02 | |\* 1 | TABLE ACCESS FULL| CASE\_SEARCH\_2 | 1 | 20 | 86 (6)| 00:00:02 | ----------------------------------------------------------------------------------- Statistics ---------------------------------------------------------- 1 recursive calls 0 db block gets 365 consistent gets 0 physical reads 0 redo size 470 bytes sent via SQL\*Net to client

- 396 bytes received via SQL\*Net from client
- 2 SQL\*Net roundtrips to/from client 0 sorts (memory)
- 
- 0 sorts (disk) 1 rows processed
	-

\*\*\* We note that a FTS is performed even though there's an index on the name column and we just want the one row

\*\*\* Unfortunately, the existing index is a standard binary index and so is of no use and is ignored by the CBO with the NLS parameters set.

\*\*\* Let's perform a join between a table with an appropriate Linguistic Index (as created in the previous demo) with a table that only has a Binary Index

SQL> SELECT \* FROM case search cs1, case search 2 cs2 WHERE cs1.name = 'ZIGGY' AND cs2.name = 'THE WALL';

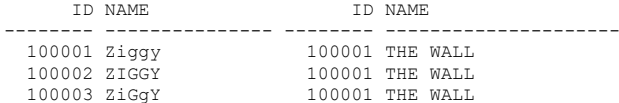

Execution Plan

---------------------------------------------------------- Plan hash value: 2400034535

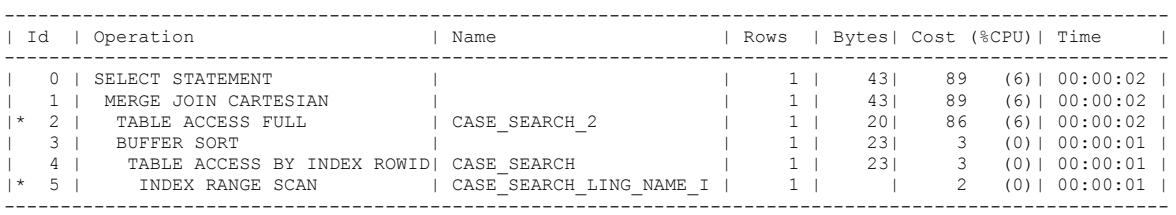

Statistics

- ----------------------------------------------------------
- 0 recursive calls 0 db block gets
	- 369 consistent gets
	- 0 physical reads
	- 0 redo size
	-
- 650 bytes sent via SQL\*Net to client 396 bytes received via SQL\*Net from client
	- 2 SQL\*Net roundtrips to/from client
	- 1 sorts (memory)
	-
- 0 sorts (disk) 3 rows processed

\*\*\* The Linguistic index on the CASE SEARCH table is used however, the binary index is again ignored by the CBO and a FTS on the CASE\_SEARCH\_2 table is performed.

\*\*\* All binary indexes are of no use with nls\_comp set to 'linguistic' and nls\_sort not set to 'binary' ...